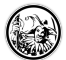

# **Der Umgang mit E-Mails**

Das Fach der Lehrperson im Lehrerzimmer wird in den letzten Jahren immer leerer. Die meisten Informationen werden per E-Mail versendet. Dabei sind aber nicht immer alle Informationen auch für einen relevant oder man findet die relevanten Informationen nicht wieder, wenn man sie braucht. Außerden scheint das Bearbeiten von E-Mails ein überdurchschnittlicher Zweitfresser zu sein.

## **Nur einmal eine Entscheidung treffen**

Grundsätzlich gilt zum produktiven Umgang mit Mails, dass man diese immer nur einmal anguckt! Häufig ist es aber doch so, dass man sich die Mail auf dem Smartphone anguckt, ob sie unter Umständen wichtig ist oder nicht, dann nochmal zu Hause am Rechner und dann nochmal wenn man dazu kommt, sie zu beantworten oder zu bearbeiten.

"Mache es anders: Wenn du die E-Mail liest, dann entscheide dich sofort, was damit zu geschehen hat. Das heißt nicht, dass du das Anliegen darin sofort erledigen musst, aber sortiere die E-Mail dorthin, wo sie hin gehört. Dazu hilft dir das LAHA-Prinzip."<sup>[1\)](#page--1-0)</sup>

## **Das LAHA - Prinzip**

Das LAHA Prinzip verspricht einen leeren Posteingang ohne dabei den Überlblick zu verlieren. Ivan Blatter hat [dieses Prinzip](https://ivanblatter.com/das-laha-prinzip-fur-einen-leeren-posteingang/) [wunderbar](https://ivanblatter.com/das-laha-prinzip-fur-einen-leeren-posteingang/) auf seiner Seite dar- und vorgestellt.

LAHA ist eine Abkürzung für die Begriffe:

- **L**esen
- **A**ntworten
- **H**andeln
- **A**blegen

#### **5 Sätze reichen**

Wie man oben bei den [10 goldenen Regeln](https://ivanblatter.com/10-goldene-e-mail-regeln/) nachlesen kann, werden E-Mails häufig nicht gelesen, sondern nur überflogen. Unwichtige Informationen werden dabei ebenso gefiltert, wie der Smalltalk, der die Mail nur unnötig aufbläht.

In der Regel reichen in einer Mail **5 Sätze**. Das mag auf den ersten Blick etwas eigenartig anmuten, es hat aber echte Vorteile:

- 1. Man lernt, sich auf das Wesentliche in der Mail zu konzentrieren. Überflüssiges wird wegegelassen.
- 2. Der Empfänger weiß genau, was ich möchte und muss sich nicht durch Smalltalk wühlen.
- 3. Man telefonier schneller mal. Viele Dinge, gerade die, die komplexer erscheinen, lassen sich in der Regel schneller im Gespräch, als in der E-Mail klären.

Wenn man sich dieser Die Fünf-Sätze-Politik<sup>[2\)](#page--1-0)</sup> anschließen möchte, dann kann man gerne diesen Text in den Fuß seiner E-Mail kopieren.

Q: Why is this email five sentences or less? A: <http://five.sentenc.es>

oder auch auf Deutsch

- F: Warum hat diese E-Mail nur 5 Sätze oder weniger?
- A: [five.sentenc.es \(übersetzt\)](https://translate.google.com/translate?hl=en&sl=auto&tl=de&u=http%3A%2F%2Ffive.sentenc.es%2F)

#### **Abruf nur zu bestimmten Zeiten**

Ich ertappe mich regelmäßig dabei, auch in Pausen-Zeiten oder während der Bearbeitung von Aufgaben mein Postfach zu checken. Das Problem dabei ist, dass Pausenzeiten nicht zur Erholung genutzt werden und das Einsehen der Mails vom eigentlichen Arbeitsprozess ablenkt. Das könnt ihr vermeiden, indem ihr täglich feste Zeitslots für die Organisation eures Postfachs einplant. Wie viele das sind, hängt davon ab, wie oft ihr Mails erhaltet, die sofort bearbeitet werden müssen

und keinen längeren Aufschub dulden. Insofern ihr nicht im Kundenservice tätig seid, sollten 2-4 Einheiten verteilt über den Arbeitstag genügen. Legt man die [Pomodoro-Technik](https://de.wikipedia.org/wiki/Pomodoro-Technik) für das eigene Zeitmanagement zugrunde, bedeutet dies, dass ihr pro Slot 25 Minuten dafür aufwendet, euer Postfach zu durchstöbern, zu strukturieren und E-Mails zu beantworten. [3\)](#page--1-0)

Was hier für einen Büroangestellten geschrieben ist, ist für die Lehrperson vielleicht sehr viel. Vielleicht reicht es für Dich einmal am Tag oder alles zwei Tage nach Deinen E-Mails zu schauen.

### **Ordner reduzieren**

 Viele haben ein überdimensionierte Ordnerstruktur in Ihrem E-Mailprogramm, weil sie vermeintlich glauben, so eine gute Ordnung in das Informationschaos bekommen zu haben. Leider ist das nur sehr selten der Fall.

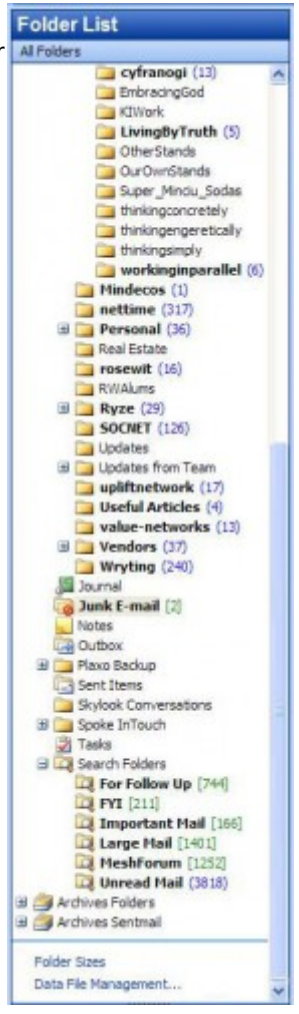

In diesem Fall ist auch weniger mehr. [Joachim Schlosser](https://www.schlosser.info/e-mail-5-ordner/)<sup>[4\)](#page--1-0)</sup> spricht davon nur 5 Ordner im Posteingang zu haben:

- 1. Antworten
- 2. Lesen offline
- 3. Lesen online
- 4. Warten
- 5. Referenz

[Andere widerum](https://www.businessinsider.de/euer-e-mail-postfach-braucht-genau-5-ordner-und-nicht-mehr-2017-3)[5\)](#page--1-0) brauchen auch nur **5 Ordner**, haben aber andere Katergorien:

- 1. Der Posteingang
- 2. Alles, was heute raus muss
- 3. Dinge, die diese Woche noch raus müssen
- 4. E-Mails, die dieses Quartal oder diesen Monat noch versendet werden müssen
- 5. Reine Informations-E-Mails

Ich für meinen Teil nutze nur die von der **[IMAP](https://de.wikipedia.org/wiki/IMAP)-Struktur vorgegebenen Ordner.** 

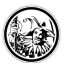

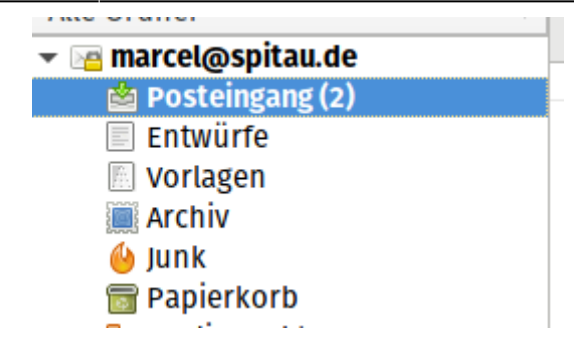

Alles was ich gelesen habe oder gar nicht mehr brauche kommt entweder ins **Archiv** oder in den **Papierkorb**, das was ich nicht will kommt in den **Junk**-Ordner. Vorlagen ist zwar angelegt, aber das nutze ich gar nicht. Weiterhin habe ich mein E-Mail-Programm<sup>[6\)](#page--1-0)</sup> so konfiguriert, dass gesedente Mails auch im Archiv landen. Dadurch habe ich immer alle Mails zusammen. Sollte ich mal etwas suchen, dann nutze ich die Volltextsuche von Thunderbird und werde in der Regel fündig.

#### **Newsletter Ade**

Der einfachste Weg zu einem leeren Posteingang? Sorgen Sie dafür, dass Sie weniger E-Mails bekommen! Zuerst sollten Sie sich von allen E-Mail-Listen und Newslettern abmelden, die keinen wirklichen Mehrwert bieten.

Ich würde sogar empfehlen, erst einmal alle E-Mails dieser Art abzubestellen. Lassen Sie daraufhin ein paar Tage ins Land ziehen und abonnieren Sie dann nur die Newsletter neu, die Ihnen in diesen Tagen wirklich gefehlt haben. Positiver Nebeneffekt: Sie können dann gleich statt der täglichen Übersicht über neue Nachrichten die wöchentlichen Zusammenfassungen bestellen.<sup>7</sup>

#### **Weitere Informationen**

<https://toolblog.de/2018/12/18/tipps-fuer-die-verwendung-von-e-mails-in-grossen-teams/> - Abruf: 2019-01-03

[1\)](#page--1-0) <https://ivanblatter.com/10-goldene-e-mail-regeln/>- Abruf: 2019-01-03 [2\)](#page--1-0) <https://ivanblatter.com/umgang-mit-e-mails-die-funf-satze-politik/>- Abruf: 2019-01-03 [3\)](#page--1-0) <https://www.smartworkers.net/2018/01/schluss-mit-dem-mail-wahnsinn-4-tipps-fuer-den-smarten-umgang-mit-e-mails/> - Abruf: 2019-01-03 [4\)](#page--1-0) <https://www.schlosser.info/e-mail-5-ordner/>- Abruf: 2019-01-03

[5\)](#page--1-0) <https://www.businessinsider.de/euer-e-mail-postfach-braucht-genau-5-ordner-und-nicht-mehr-2017-3>- Abruf: 2019-01-03

In meinem Fall [Thunderbird](https://www.thunderbird.net/de/)

[6\)](#page--1-0)

[7\)](#page--1-0)

<https://blog.hubspot.de/marketing/email-postfach-aufraeumen> - Abruf: 2019-01-03

**Letzte Änderung:** 2019/01/03 14:10  $C$   $EY - NC - SR$ 

**Quelle:** <http://wiki.herrspitau.de/>- wiki.HerrSpitau.de Link zur Seite: [http://wiki.herrspitau.de/digitalisierung/digitaletoolsselbstmanagement/umgang\\_mit\\_emails](http://wiki.herrspitau.de/digitalisierung/digitaletoolsselbstmanagement/umgang_mit_emails)

**Lizenz:** Falls nicht anders bezeichnet, ist der Inhalt dieses Wikis unter der folgenden Lizenz veröffentlicht: [CC Attribution-Noncommercial-Share Alike 4.0 International](http://creativecommons.org/licenses/by-nc-sa/4.0/)

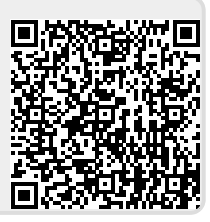